# Brajis

Brazilian Journal of Information Science: research trends

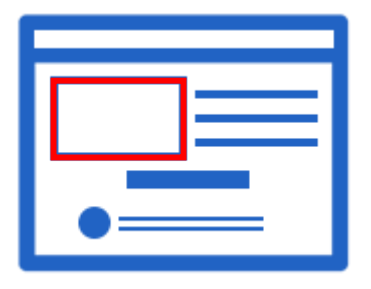

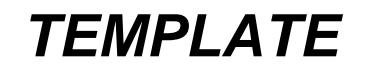

Manual de Utilização

#### **Trabalhado com Estilos**

Estilos são um recurso do Microsoft Word que permite agrupar diversos tipos de formatação em uma única entidade identificada por um nome. Pode-se dizer que um estilo é um "pacote" de formatações para o qual é definido um rótulo que o identifica.

Na figura abaixo, a área de estilos do Microsoft Word está assinalada pelo retângulo vermelho.

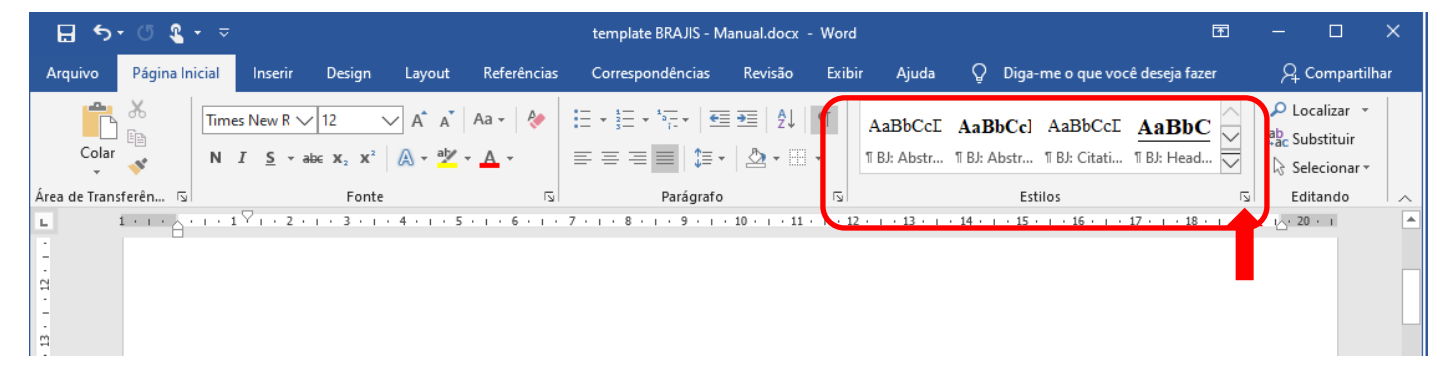

Os estilos podem ser vistos em uma área da "Página Inicial" ou podem ser apresentados na forma de uma lista. Para apresentar a lista de estilos basta clicar no pequeno quadrado posicionado no canto inferior direito da área "Estilos", indicado na figura pela seta vermelha.

Os estilos no *tamplate* da BRAJIS são identificados com o prefixo "BJ:". O estilo para formatar citações diretas, por exemplo, é denominado "BJ: Citation".

Para aplicar um estilo em um determinado parágrafo basta posicionar o curso sobre esse parágrafo e selecionar (clicar) o estilo desejado. Automaticamente o parágrafo será formatado de acordo com as configurações do estilo selecionado.

O conjunto de estilos definidos no *template* permite formatar o seu artigo rapidamente, apenas aplicando o estilo adequado em cada elemento do texto, como apresentado a seguir.

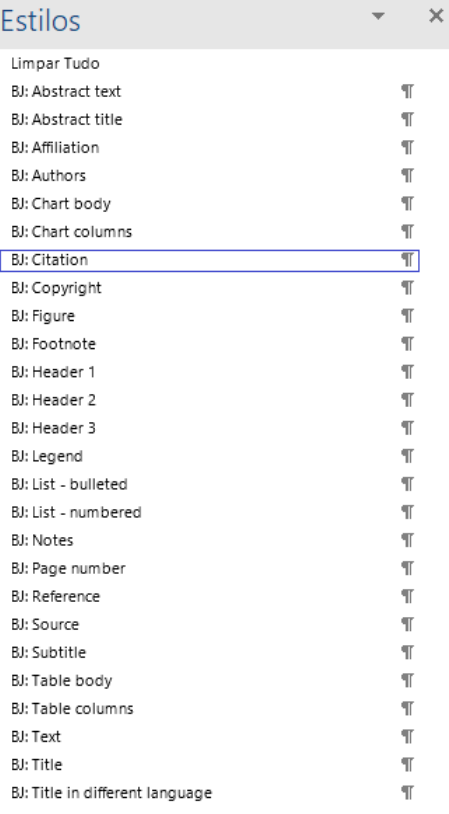

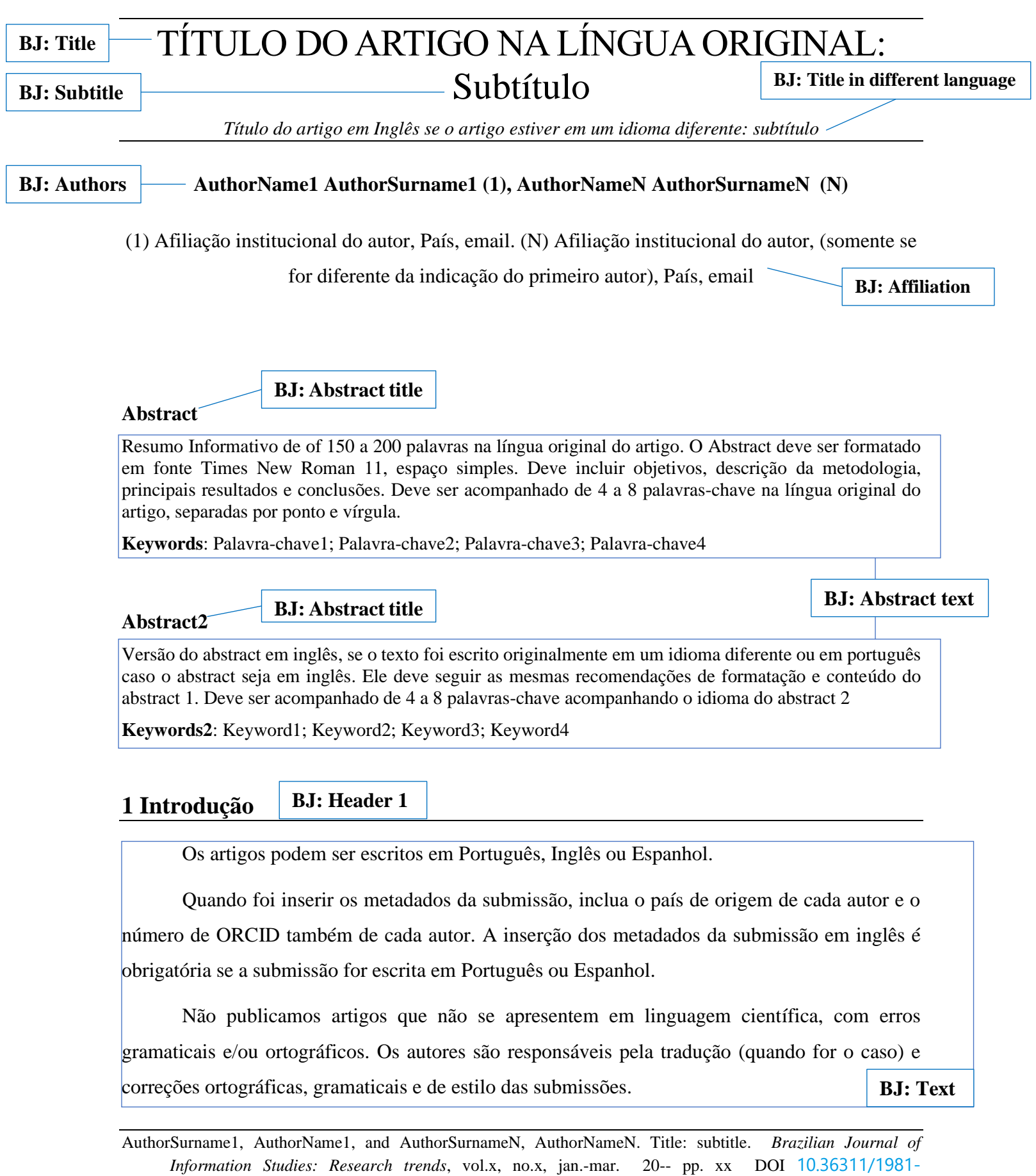

[1640.xxxxxxxxxxx](https://doi.org/10.36311/1981-1640.2019.v13n3.02.p5)

O editor poderá fazer pequenas correções de estilo e layout durante a edição do texto para adequá-lo para publicação. **BJ: Text**

A submissão deve estar formatada de acordo com o Template da revista. O estilo usado em cada parte do Template é identificado com o prefixo BJ, por exemplo "BJ: Title" para facilitar sua identificação. As margens são 2,54 cm (1 inch) em todos os lados.

#### **2 Corpo do texto**

Os artigos devem ser originais e escritos pelo(s) autor(es). Todos os nomes mencionados no campo de autoria devem ter contribuído efetivamente para o trabalho e elaboração do artigo.

Todas as submissões são verificadas com o Turnitin, que é uma ferramenta antiplágio e de verificação de similaridade.

O autor deve estar ciente de que qualquer violação dos direitos autorais, de leis de propriedade intelectual e códigos de ética são inaceitáveis e proibidos nesta revista.

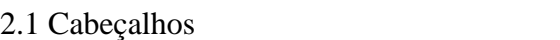

Os títulos em primeiro nível devem ser apresentados em fonte Times New Roman 14 e em negrito. Em outros níveis, o título deve ser apresentado em fonte Times New Roman 12, sem negrito.

Todas as seções, incluindo notas e apêndices devem adotar a numeração progressiva, por exemplo, "1.1. ", "1.2. ", "1.2.1. "... Não numere o título de: abstracts, notas, referências e agradecimentos. Não use numeração acima de três níveis, por exemplo, 1.2.1.1.

Os títulos das partes do artigo devem ser formatados de acordo com o Estilo apropriado. Para retirar a opção de numeração automática de títulos não numerados, tais como "Notas" e "Referências", use a tecla Backspace.

*2.2.1 Formatação do corpo do texto* **BJ: Header 3**

A formatação do corpo do texto é fonte Times New Roman 12. Os parágrafos devem ser justificados e com espaçamento 1.5 cm entre linhas. A primeira linha tem um deslocamento de 1.25 cm.

AuthorSurname1, AuthorName1, and AuthorSurnameN, AuthorNameN. Title: subtitle. *Brazilian Journal of Information Studies: Research trends*, vol.x, no.x, jan.-mar. 20-- pp. xx DOI [10.36311/1981-](https://doi.org/10.36311/1981-1640.2019.v13n3.02.p5) [1640.xxxxxxxxxxx](https://doi.org/10.36311/1981-1640.2019.v13n3.02.p5)

**BJ: Header 1**

#### **BJ: Header 2**

Não use sublinhado, negrito ou caixa alta no corpo do texto. Use letras maiúsculas de acordo com a norma ortográfica da língua em que o texto está escrito e para siglas. Não use espaço ou pontos em siglas.

Itálico deve ser usado somente para destacar termos em outras línguas, títulos em terceiro nível e para enfatizar algumas palavras no corpo do texto.

Redija parágrafos de acordo com a gramática da língua em que o texto está escrito. Evite linhas soltas ou avulsas. Em listas, você pode incluir números ou letras entre parênteses para informar ao leitor sobre a ordem e tamanho da lista, por exemplo, (1), (2)...

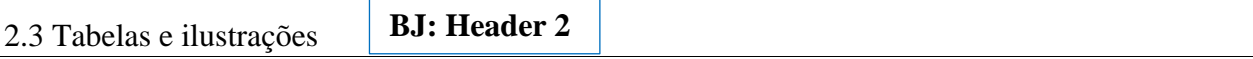

As figuras devem ser incluídas somente se necessário. As Figuras (Imagens, fotografias ou gráficos) devem estar em uma resolução gráfica que possibilite a identificação de seus elementos e a leitura de seu conteúdo.

Fique atento ao tipo de ilustração de acordo com as definições a seguir e inclua título adequadamente.

#### *2.3.1 Figuras e gráficos*

Figura é um nome genérico atribuído materiais visuais que podem ser, por exemplo, mapas, desenhos, fotografias, gráficos ou representações. As tabelas e quadros também são figuras, mas seguem uma formatação específica, como se verá a seguir.

Inclua a figura o mais próximo possível do texto a que se referem.

Cada figura deve ser precedida de um título começando pela palavra "Figura", seguida do numeral arábico correspondente, espaço, hífen e espaço (por exemplo, "Figura 1 - Título"). Aplique o estilo "BJ: Caption" para formatação. Toda figura deve incluir também sua fonte. Para formatação, use o estilo "BJ: Source" e deve estar indicada logo após a figura correspondente, conforme exemplo abaixo.

A figura pode ser formatada (espaçamento antes e depois, alinhamento) utilizando o estilo "BJ: Figure".

AuthorSurname1, AuthorName1, and AuthorSurnameN, AuthorNameN. Title: subtitle. *Brazilian Journal of Information Studies: Research trends*, vol.x, no.x, jan.-mar. 20-- pp. xx DOI [10.36311/1981-](https://doi.org/10.36311/1981-1640.2019.v13n3.02.p5) [1640.xxxxxxxxxxx](https://doi.org/10.36311/1981-1640.2019.v13n3.02.p5)

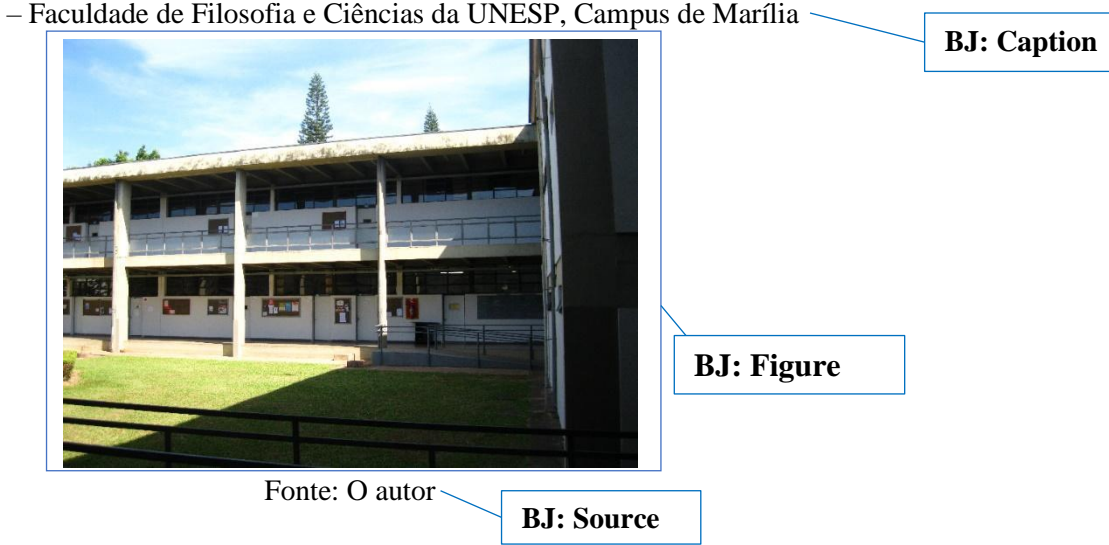

Figura 1 – Faculdade de Filosofia e Ciências da UNESP, Campus de Marília

#### *2.3.2 Tabelas e Quadros*

As tabelas têm como principal conteúdo números ou dados estatísticos e seguem uma formatação específica, conforme exemplo abaixo.

As tabelas devem ser precedidas de um título começando pela palavra "Tabela", seguida do número arábico correspondente, espaço hífen espaço (por exemplo, "Tabela 1 - Título correspondente").

Para formatação do título da tabela utilize o estilo "BJ: Caption", e para o texto das células, use o estilo "BJ: Table body". Para título das colunas use o estilo "BJ: Table columns".

A formatação da tabela inclui linhas apenas para separar o título das colunas e para fechar a tabela. Não inclua outras linhas horizontais ou verticais.

Exemplo:

AuthorSurname1, AuthorName1, and AuthorSurnameN, AuthorNameN. Title: subtitle. *Brazilian Journal of Information Studies: Research trends*, vol.x, no.x, jan.-mar. 20-- pp. xx DOI [10.36311/1981-](https://doi.org/10.36311/1981-1640.2019.v13n3.02.p5) 1640.xxxxxxxxxx

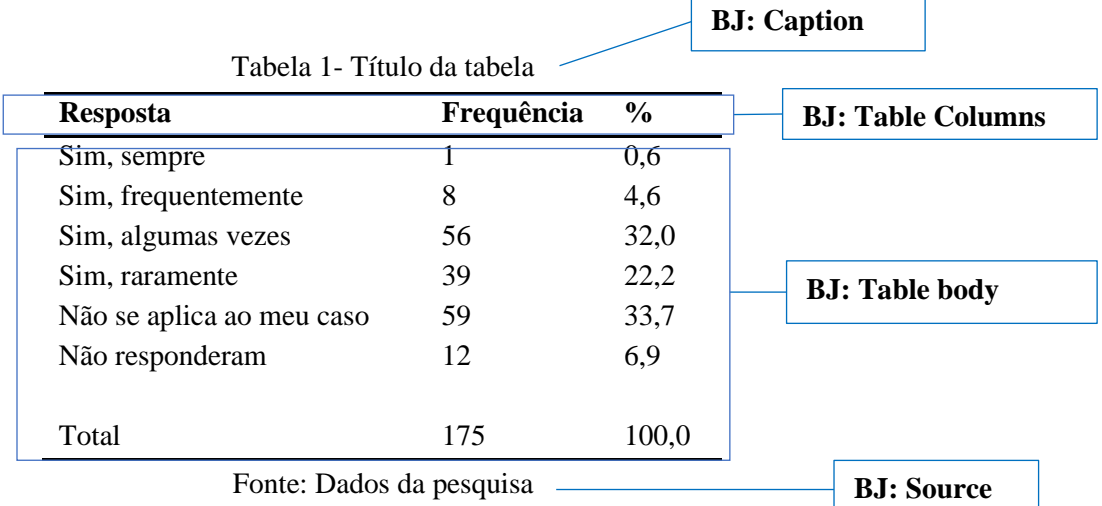

Diferentemente da Tabela, o conteúdo do Quadro pode incluir texto, números ou outros elementos conforme exemplo abaixo. A formatação pode incluir linhas verticais e horizontais. Para o título use o estilo "BJ: Figure". Veja o exemplo abaixo.

**BJ: Caption**

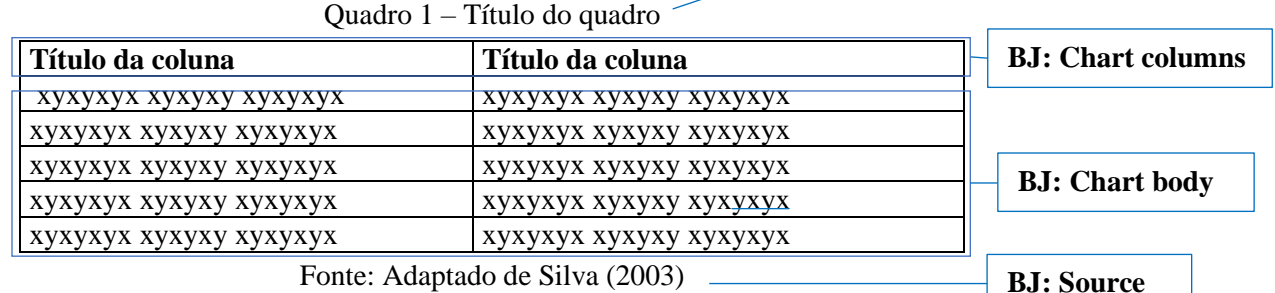

Fonte: Adaptado de Silva (2003)

Quando a Tabela, Quadro ou Figura não forem elaborados pelo autor, a fonte original deve ser indicada e a referência da mesma incluída na lista de referências ao final do artigo conforme exemplo acima.

## 2.4 Notas

**BJ: Header 2**

Notas explicativas devem ser usadas excepcionalmente. Não use a função automática do processador de texto. Inclua a indicação da mesma no corpo do texto com número arábico entre parênteses e a inclua na seção "Notas" logo após as conclusões e antes da seção de Referências. Notas com indicações bibliográficas ou de referência de Webpages não são permitidas e devem ser incluídas na seção de Referências.

AuthorSurname1, AuthorName1, and AuthorSurnameN, AuthorNameN. Title: subtitle. *Brazilian Journal of Information Studies: Research trends*, vol.x, no.x, jan.-mar. 20-- pp. xx DOI [10.36311/1981-](https://doi.org/10.36311/1981-1640.2019.v13n3.02.p5) [1640.xxxxxxxxxxx](https://doi.org/10.36311/1981-1640.2019.v13n3.02.p5)

#### 2.5 Indicação de materiais citados

Os trabalhos citados no texto devem ser indicados entre parênteses pelo sobrenome do autor, ano de publicação e a página quando a citação for literal. É possível também indicar o nome e sobrenome do autor fora dos parênteses incorporando-os ao texto. Neste caso, o ano e a indicação de página devem permanecer entre parênteses. Se dois autores tiverem o mesmo sobrenome, inclua também a inicial do nome. Se houver mais de um trabalho do mesmo autor publicado no mesmo ano, inclua uma letra logo após o ano (2005a, por exemplo), de forma sequencial para cada trabalho citado para distingui-las. Se houver várias referências subsequentes, coloque-as entre parênteses separadas por ponto e vírgula e por vírgula se for o mesmo autor.

Exemplo: "This theory is defended by several authors (Gallego 1975; Christian and Chan 1993) […]". "According to John Smith (1993 p. 24) […]". "Problems with the replication of the experiment have been encountered (Ismalin 1994a, 1994b; Ismalin and Alonso 1997)".

Se o trecho citado for literal use aspas no início e final da citação.

Se o trecho citado for mais longo que três linhas, apresente-a em um parágrafo específico em destaque e utilize o estilo "BJ: Citation". Se alguns trechos forem suprimidos, faça a indicação do mesmo utilizando três pontos entre colchetes "[…]". Por exemplo: **BJ: Citation**

> National cultures generally conform to a nation's geographic boundaries. An ethnic culture, however, can exist within the geographic boundaries of a number of different national cultures. Furthermore, smaller socio-cultural units and activities […] may exist within one national culture and/or cross national and/or ethnic boundaries. (Beghtol 2002)

#### 2.6 Formatação das referências

As referências de todos os trabalhos e figuras citados no artigo devem ser incluídas e arranjadas em ordem alfabética na seção "Referências". Use o estilo "BJ: References". A formatação segue o Manual da Modern Language Association - MLA Eighth edition.

Não há restrições quanto ao total de referências a serem incluídas nesta seção. Não inclua itens não citados no artigo. Também recomendamos que seja feita a citação do documento primário, evitando o uso de citação de citação (apud) ou revisões de forma a dar crédito a fonte ou autor original da ideia ou do dado apresentado.

Os principais elementos de uma referência de acordo com ao Manual da MLA 8th são:

AuthorSurname1, AuthorName1, and AuthorSurnameN, AuthorNameN. Title: subtitle. *Brazilian Journal of Information Studies: Research trends*, vol.x, no.x, jan.-mar. 20-- pp. xx DOI [10.36311/1981-](https://doi.org/10.36311/1981-1640.2019.v13n3.02.p5) [1640.xxxxxxxxxxx](https://doi.org/10.36311/1981-1640.2019.v13n3.02.p5)

- 1. Author (s).
- 2. Title of source.
- 3. Title of container (in case of chapter, articles etc ),
- 4. Other contributors,
- 5. Version/edition,
- 6. Number,
- 7. Publisher,
- 8. Publication date,
- 9. Location (for electronic document).

Na seção Referências são apresentados exemplos de diferentes tipos de documentos.

Se tiver dúvidas sobre a formatação das referências, você pode acessar o site da MLA: [https://style.mla.org/.](https://style.mla.org/) Nele você encontrará exemplos e guias rápidos para referências de diferentes tipos.

### **3 Conclusões**

Ao fazer uma submissão à revista, os autores devem conferir cada item da "Checklist de preparação para submissão":

O texto não deve ter sido publicado previamente em nenhum outro meio.

▪ O texto não deve estar em análise em outra revista ou meio de publicação.

# **BJ: List - bulleted**

- O texto deve ser escrito em Microsoft Word format (.DOC), Open Document Text (.ODT) ou Rich Text Format (.RTF). Fonte Times New Roman.
- O texto deve ser formatado e padronizado de acordo com o Template e recomendações BRAJIS.
- O arquivo contendo o artigo deve ser submetido usando o sistema OJS BRAJIS.

AuthorSurname1, AuthorName1, and AuthorSurnameN, AuthorNameN. Title: subtitle. *Brazilian Journal of Information Studies: Research trends*, vol.x, no.x, jan.-mar. 20-- pp. xx DOI [10.36311/1981-](https://doi.org/10.36311/1981-1640.2019.v13n3.02.p5) [1640.xxxxxxxxxxx](https://doi.org/10.36311/1981-1640.2019.v13n3.02.p5)

#### **BJ: List - numbered**

▪ Todos os metadados devem ser preenchidos corretamente no sistema, na língua original do artigo e em inglês caso o texto esteja em outra língua. Deve incluir também e-mail, país de origem, afiliação institucional e ORCID dos autores.

#### **BJ: List - bulleted**

- Todos os autores devem ter contribuído para elaboração, lido a versão final e estar de acordo com a publicação do artigo.
- Para garantir a *Blind Peer Review*, todos os dados de identificação dos autores devem ser retirados da página inicial e das propriedades do arquivo. Somente depois do artigo ser aprovado é que os dados dos autores serão incluídos no cabeçalho e rodapé do texto.

#### **Notes**

**BJ: Header 1**

(1) Use nota de fim de texto para explicações ocasionais (também chamadas de nota de conteúdo). Se referem a breve explicação adicional de uma informação incluída no corpo do texto. Você também pode usá-las para indicar outros colaboradores que contribuíram na elaboração do artigo e para indicação de agência de fomento. **BJ: Notes**

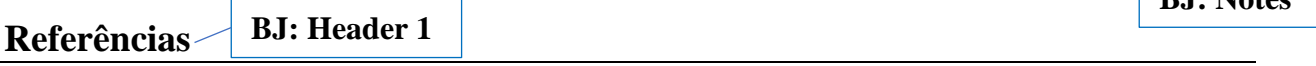

- Bile, Jeffrey. Ecology, Feminism, and a Revised Critical Rhetoric: Toward a Dialectical Partnership, 2005. Ohio University, PhD dissertation.
- Brasil. Lei nº 9.394, de 20 de dezembro de 1996. "Estabelece as diretrizes e bases da educação nacional". *Diário Oficial da União*, 23 de dezembro de 1996, www.planalto.gov.br/ccivil\_03/leis/L9394.htm. Acessado 23 mar. 2017.
- Charalambous, Lilia. *University of Cyprus Library Students' Perceptions of Information Literacy*, 2018, [www.purdue-primo-prod.hosted.exlibrisgroup.com/permalink/f/1c3q7im/TN\\_ndltdhb-15998.](http://www.purdue-primo-prod.hosted.exlibrisgroup.com/permalink/f/1c3q7im/TN_ndltdhb-15998) University of Cyprus, PhD dissertation. Acessado 19 out. 2019.

**BJ: Reference**

- Delclaux, Isidoro, and Seoane, Julio. Psicología cognitiva y procesamiento de la información: teoría, investigación y aplicaciones. Ediciones Pirámide, 1982.
- Ellis, David. "The physical and cognitive paradigms in Information Retrieval Research". *Journal of Documentation*, vol. 48, no. 1, Mar. 1992, pp. 45-46. Acessado 10 out. 2018.
- Markey, Karen. "Keyword searching in an online catalog enhanced with a library classification". *Classification of library materials: current and future potential for providing access*. Edited by Betty G. Bengtson, and Janet Swan Hill. Neal-Shuman Publishers, 1990. pp 99-125.

AuthorSurname1, AuthorName1, and AuthorSurnameN, AuthorNameN. Title: subtitle. *Brazilian Journal of Information Studies: Research trends*, vol.x, no.x, jan.-mar. 20-- pp. xx DOI [10.36311/1981-](https://doi.org/10.36311/1981-1640.2019.v13n3.02.p5) [1640.xxxxxxxxxxx](https://doi.org/10.36311/1981-1640.2019.v13n3.02.p5)

- Martínez Ávila, D., et al., "Classifying the lod cloud". *Brazilian Journal of Information Science: Research Trends*, vol. 12, no. 4, Dec. 2018, p. 06-10, doi:10.36311/1981-1640.2018.v12n4.02.p6. Acessado 20 jun. 2017
- Sagredo Fernández, Félix, and Espinosa Temiño, María Blanca. "Del libro, al libro electrónico-digital". *Cuadernos de Documentación Multimedia*. vol. 9, 2000, www.ucm.es/info/multidoc/multidoc/revista/num9/cine/ sagredo.htm. Acessado 22 jan. 2001
- Smith, Ph. J., et al., editors. *Proceedings of the 4th ASIS SIG/CR Classification Research Workshop: Columbus*, American Society for Information Science, 1993.
- United Nation for Education, Scientific and Cultural Organization. *Final act of the Intergovernamental conference on the protection of cultural property in the event of armed conflicto*, 1954, unesdoc.unesco.org/ark:/48223/pf0000082464. Acessado 08 nov. 2019

### **Dados da pesquisa**

**BJ: Header 1**

**BJ: Header 1**

Informe aqui o endereço do repositório que contém os dados da pesquisa ou informe se os mesmos foram submetidos no sistema da revista juntamente com o artigo no item "Conjunto de dados". Caso os mesmos não tenham sido disponibilizados, inclua aqui uma declaração que de os mesmos estarão disponíveis mediante solicitação. Neste caso, guarde-os em local seguro.

# **Apêndice (optional)**

Copyright: © 20xx Sobrenome, Nome do autor. This is an open-access article distributed under the terms of the Creative Commons CC Attribution-ShareAlike (CC BY-SA), which permits use, distribution, and reproduction in any medium, under the identical terms, and provided the original author and source are credited.

**BJ: Copyright**

Recived: xx/xx/20xx Acepted: xx/xx/20xx

**BJ: Research data**

AuthorSurname1, AuthorName1, and AuthorSurnameN, AuthorNameN. Title: subtitle. *Brazilian Journal of Information Studies: Research trends*, vol.x, no.x, jan.-mar. 20-- pp. xx DOI [10.36311/1981-](https://doi.org/10.36311/1981-1640.2019.v13n3.02.p5) [1640.xxxxxxxxxxx](https://doi.org/10.36311/1981-1640.2019.v13n3.02.p5)